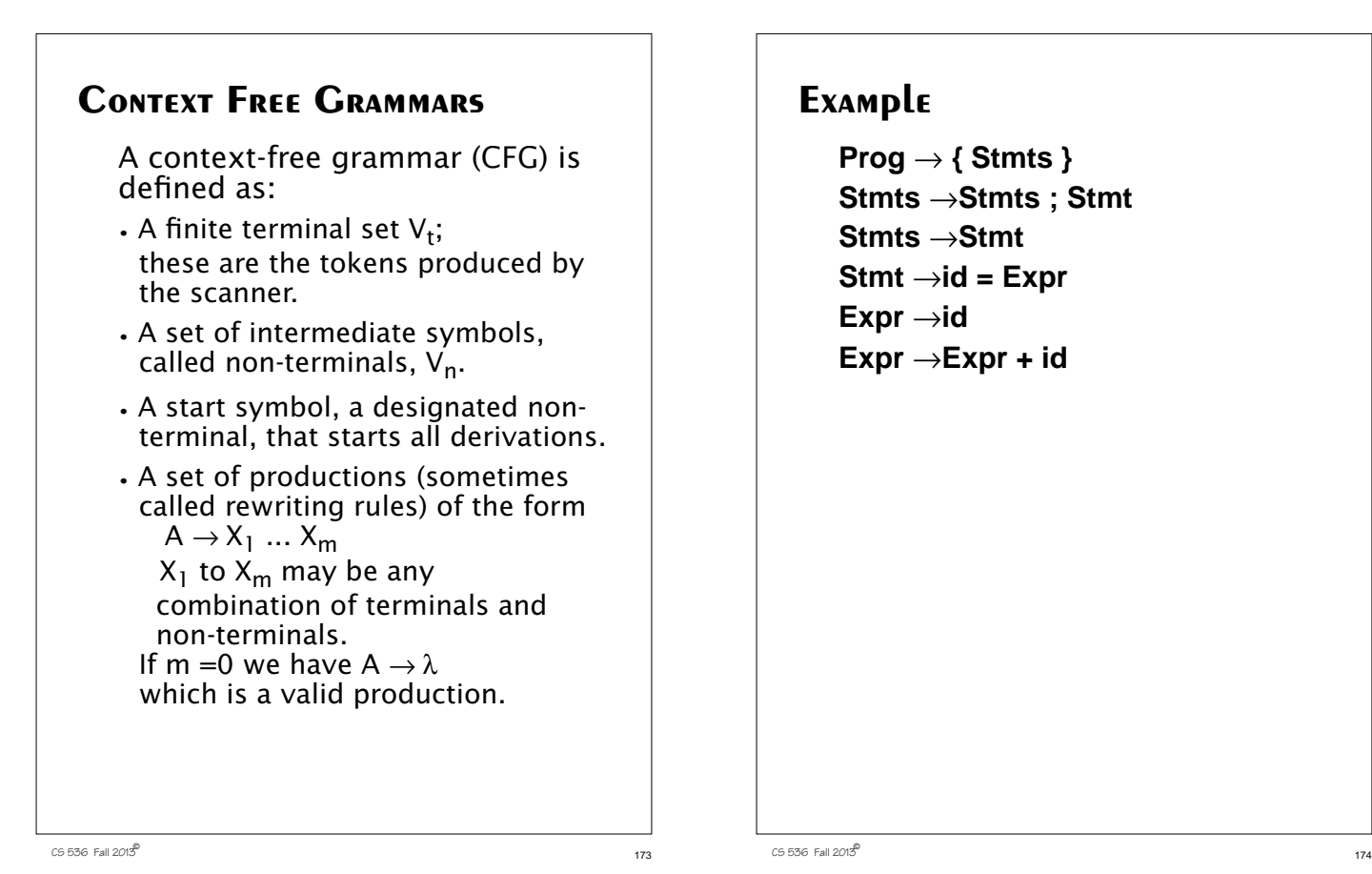

## **Example**

**Prog** → **{ Stmts } Stmts** →**Stmts ; Stmt Stmts** →**Stmt Stmt** →**id = Expr Expr** →**id Expr** →**Expr + id**

Often more than one production shares the same left-hand side. Rather than repeat the left hand side, an "or notation" is used:

**Prog** → **{ Stmts } Stmts** →**Stmts ; Stmt** | **Stmt Stmt** →**id = Expr Expr** →**id** | **Expr + id**

#### **Derivations**

Starting with the start symbol, non-terminals are rewritten using productions until only terminals remain.

Any terminal sequence that can be generated in this manner is syntactically valid.

If a terminal sequence can't be generated using the productions of the grammar it is invalid (has syntax errors).

The set of strings derivable from the start symbol is the *language* of the grammar (sometimes denoted L(G)).

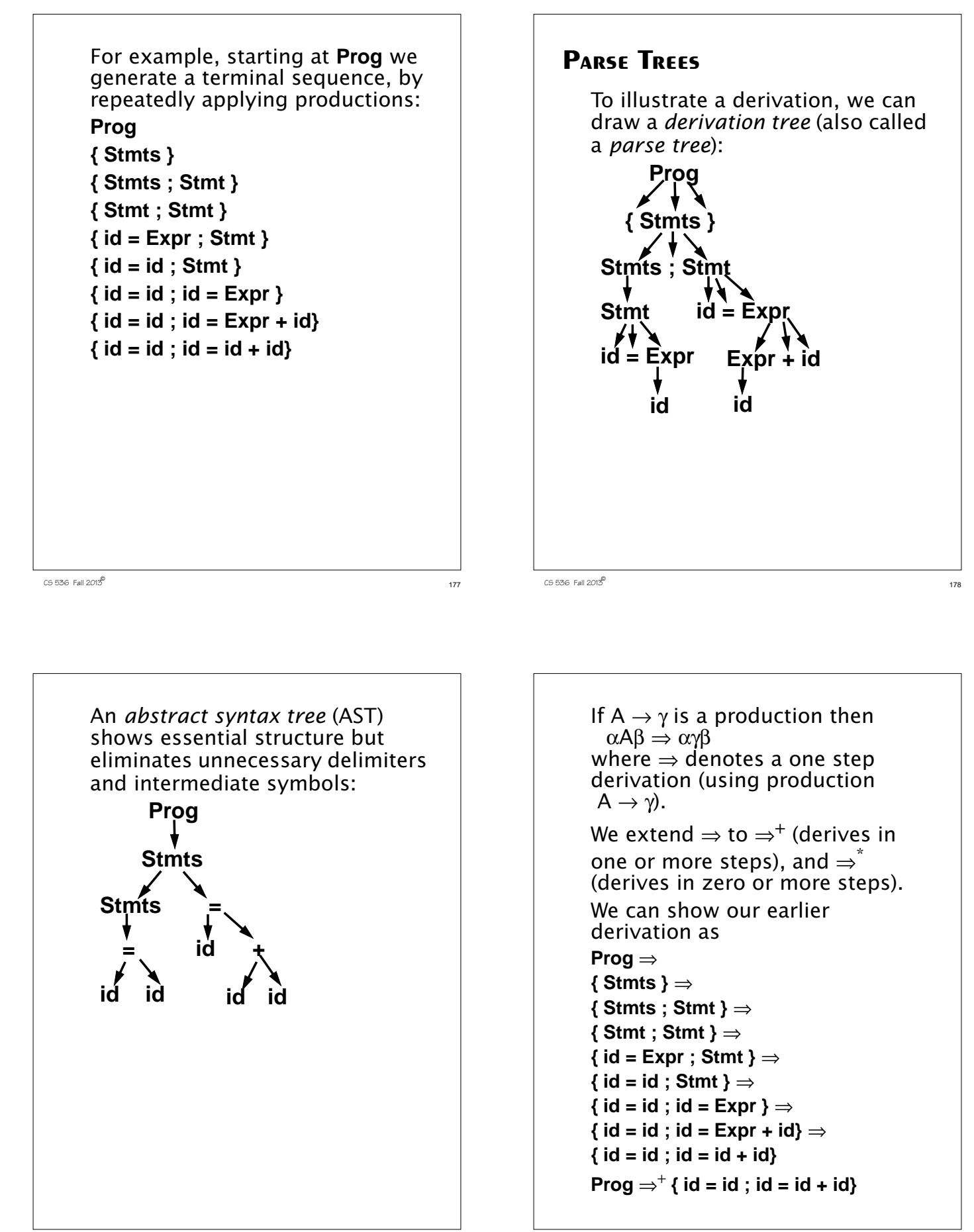

 $180 \text{ m}$   $180 \text{ m}$   $180$ 

When deriving a token sequence, if more than one non-terminal is present, we have a choice of which to expand next.

We must specify, at each step, which non-terminal is expanded, and what production is applied.

For simplicity we adopt a convention on what non-terminal is expanded at each step.

We can choose the leftmost possible non-terminal at each step.

A derivation that follows this rule is a *leftmost derivation*.

If we know a derivation is leftmost, we need only specify what productions are used; the choice of non-terminal is always fixed.

 $181 \text{ C}$  CS 536 Fall 2013 $\frac{181}{181}$ 

To denote derivations that are leftmost,

we use  $\Rightarrow_L, \Rightarrow_L^+$  , and  $\Rightarrow_L^*$ 

The production sequence discovered by a large class of parsers (the top-down parsers) is a leftmost derivation, hence these parsers produce a *leftmost parse*. **Prog** ⇒<sup>L</sup>

 $\{$  Stmts  $\} \Rightarrow$ **{ Stmts ; Stmt }** ⇒<sup>L</sup> **{ Stmt ; Stmt }** ⇒<sup>L</sup>  $\{ id = \text{Expr} : \text{Stmt } \} \Rightarrow$  $\{ id = id ; Stmt \} \Rightarrow$  $\{ id = id ; id = \text{Expr } \} \Rightarrow$  $\{ id = id ; id = Expr + id \} \Rightarrow$ 

- **{ id = id ; id = id + id}**
- $\mathsf{Prog} \Rightarrow^+_{\mathsf{L}} \{ \mathsf{id} = \mathsf{id} \; ; \; \mathsf{id} = \mathsf{id} + \mathsf{id} \}$

CS 536 Fall 2013 $^{\circ}$  182

# **Rightmost Derivations**

A rightmost derivation is an alternative to a leftmost derivation. Now the rightmost non-terminal is always expanded.

This derivation sequence may seem less intuitive given our normal left-to-right bias, but it corresponds to an important class of parsers (the bottom-up parsers, including CUP).

As a bottom-up parser discovers the productions used to derive a token sequence, it discovers a rightmost derivation, but in *reverse order*.

The last production applied in a rightmost derivation is the first that is discovered. The first production used, involving the start symbol, is discovered last.

The sequence of productions recognized by a bottom-up parser is a rightmost parse. It is the exact reverse of the production sequence that represents a rightmost derivation. For rightmost derivations, we use the notation  $\Rightarrow_R, \Rightarrow_R^+$  , and  $\Rightarrow_R^*$ **Prog**  $\Rightarrow$ <sub>R</sub> **{ Stmts }** ⇒<sup>R</sup> **{ Stmts ; Stmt }** ⇒<sup>R</sup>  ${$  Stmts ; id = Expr }  $\Rightarrow$ <sub>R</sub>  ${$  Stmts ; id = Expr + id }  $\Rightarrow$ <sub>R</sub>  ${$  Stmts ; id = id + id }  $\Rightarrow_R$  ${$  Stmt ; id = id + id }  $\Rightarrow_R$  $\{ id = \text{Expr} : id = id + id \} \Rightarrow_R$ 

You can derive the same set of tokens using leftmost and rightmost derivations; the only difference is the order in which productions are used.

### **Ambiguous Grammars**

Some grammars allow more than one parse tree for the same token sequence. Such grammars are *ambiguous*. Because compilers use syntactic structure to drive translation, ambiguity is undesirable—it may lead to an unexpected translation.

Consider

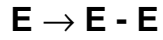

| **id**

When parsing the input a-b-c (where a, b and c are scanned as identifiers) we can build the following two parse trees:

 $186$  Fall 2013 $^{\circ}$  186

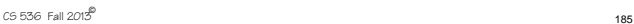

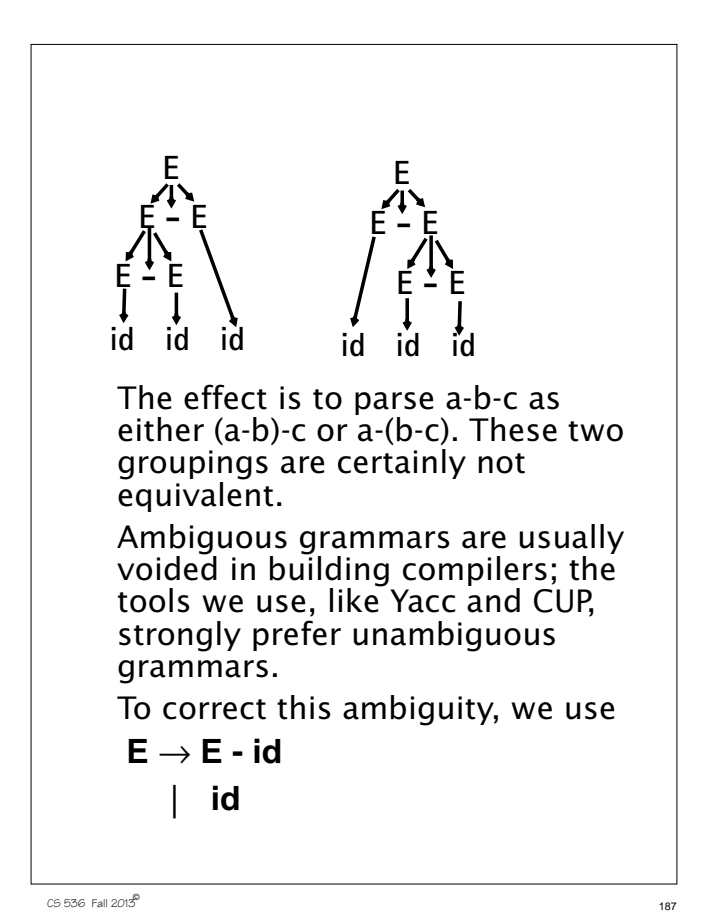

Now a-b-c can only be parsed as: **E E - E id id id**

 $188 \text{ G}$  536 Fall 2013 $\overset{18}{\circ}$ 

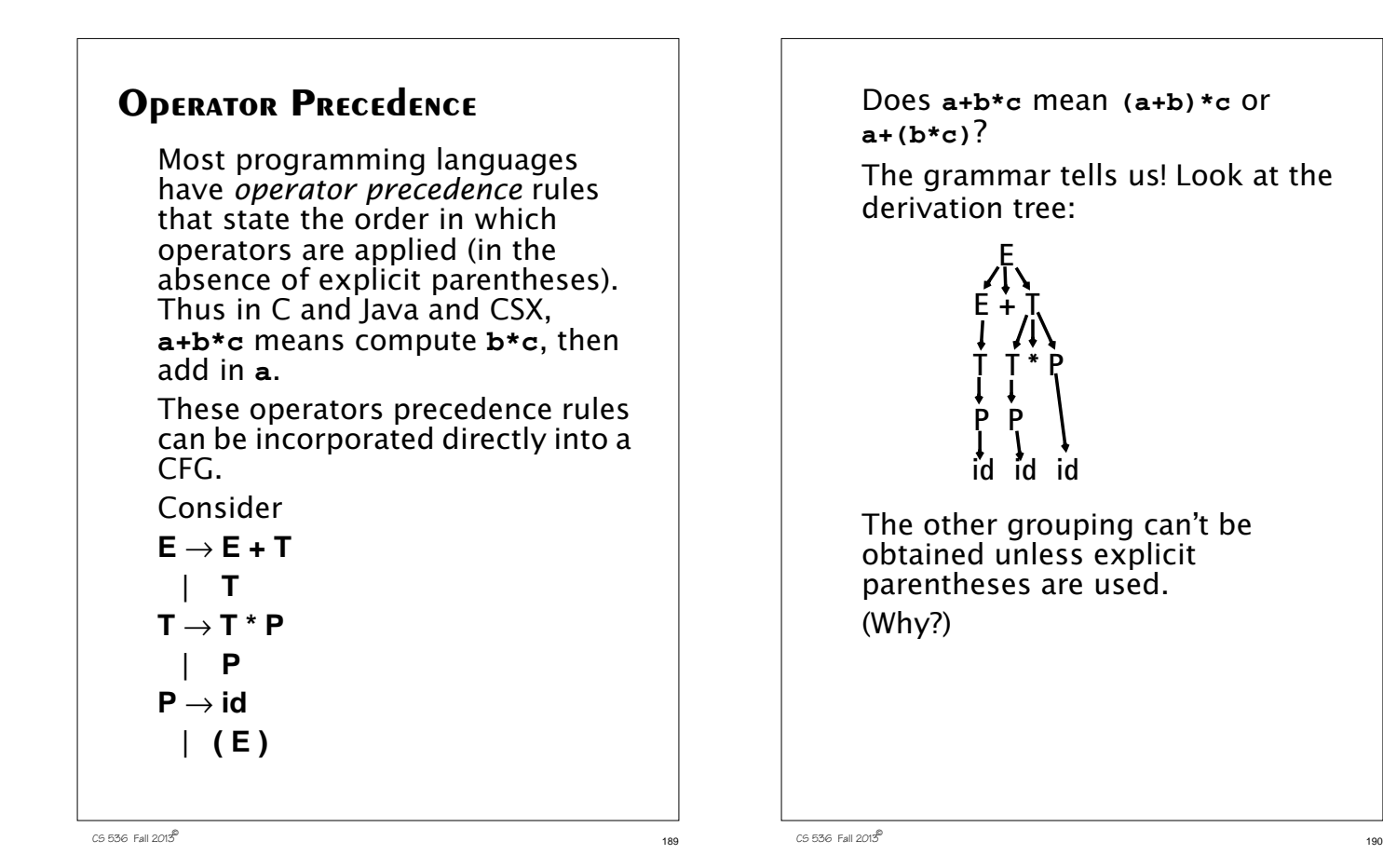

### **Java CUP**

Java CUP is a parser-generation tool, similar to Yacc.

CUP builds a Java parser for LALR(1) grammars from production rules and associated Java code fragments.

When a particular production is recognized, its associated code fragment is executed (typically to build an AST).

CUP generates a Java source file **parser.java**. It contains a class **parser**, with a method **Symbol parse()**

The **Symbol** returned by the parser is associated with the grammar's start symbol and contains the AST for the whole source program.

The file **sym.java** is also built for use with a JLex-built scanner (so that both scanner and parser use the same token codes).

If an unrecovered syntax error occurs, **Exception()** is thrown by the parser.

CUP and Yacc accept exactly the same class of grammars—all LL(1) grammars, plus many useful non-LL(1) grammars.

CUP is called as

**java java\_cup.Main < file.cup**

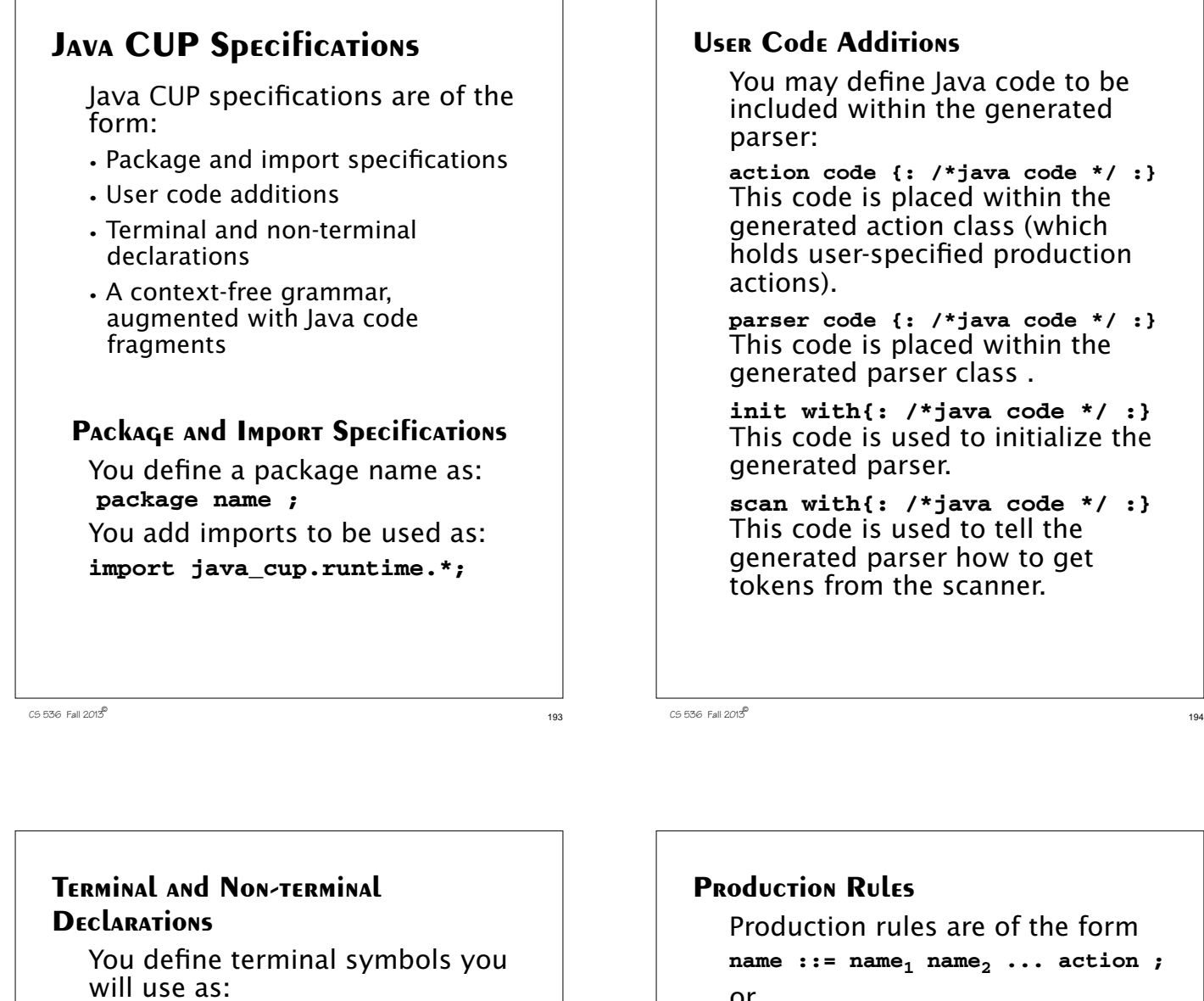

terminal classname name<sub>1</sub>, name<sub>2</sub>, ...

**classname** is a class used by the scanner for tokens (**CSXToken**, **CSXIdentifierToken**, etc.)

You define non-terminal symbols you will use as:

non terminal classname name<sub>1</sub>, name<sub>2</sub>, ...

**classname** is the class for the AST node associated with the non-terminal (**stmtNode**, **exprNode**, etc.)

#### **User Code Additions**

You may define Java code to be included within the generated

**action code {: /\*java code \*/ :}** This code is placed within the generated action class (which holds user-specified production

**parser code {: /\*java code \*/ :}** This code is placed within the generated parser class .

**init with{: /\*java code \*/ :}** This code is used to initialize the generated parser.

**scan with{: /\*java code \*/ :}** This code is used to tell the generated parser how to get tokens from the scanner.

Production rules are of the form  $name_i := name_1 name_2 ... action_j$ or  $name: := name_1 name_2 ...$ **action1**

**;**

 $name_3$  name<sub>4</sub> ... action<sub>2</sub> **| ...**

Names are the names of terminals or non-terminals, as declared earlier.

Actions are Java code fragments, of the form

#### **{: /\*java code \*/ :}**

The Java object assocated with a symbol (a token or AST node) may be named by adding a **:id** suffix to a terminal or non-terminal in a rule.

 $197$  CS 536 Fall 2013<sup>®</sup> **RESULT** names the left-hand side non-terminal. The Java classes of the symbols are defined in the terminal and non-terminal declaration sections. For example, **prog ::= LBRACE:l stmts:s RBRACE {: RESULT = new csxLiteNode(s, l.linenum,l.colnum); :}** This corresponds to the production **prog** → **{ stmts }** The left brace is named **l**; the stmts non-terminal is called **s**. In the action code, a new **CSXLiteNode** is created and assigned to **prog**. It is constructed from the AST node associated with **s**. Its line and column numbers are those given to the left brace, **l** (by the scanner).  $198 \text{ C5}$  536 Fall 2013 $\text{C5}$ To tell CUP what non-terminal to use as the start symbol (**prog** in our example), we use the directive: **start with prog;**

# **Example** Let's look at the CUP specification for CSX-lite. Recall its CFG is **program** → **{ stmts } stmts** → **stmt stmts |** λ **stmt** → **id = expr ; | if ( expr ) stmt expr** → **expr + id | expr - id | id**